# **aplicativo de aposta pixbet**

- 1. aplicativo de aposta pixbet
- 2. aplicativo de aposta pixbet :baixar blazer no celular
- 3. aplicativo de aposta pixbet :como funciona a maquina caça niquel

# **aplicativo de aposta pixbet**

#### Resumo:

**aplicativo de aposta pixbet : Inscreva-se em centrovet-al.com.br e entre no mundo das apostas de alta classe! Desfrute de um bônus exclusivo e comece a ganhar agora!**  contente:

Jogar no Pixbet é uma pessoa que vive de se divertir e testar a sorte. Mas antes do início, um momento importante para o jogo em jogos pode ser visto como oportunidade ganhar! Como funciona o Pixbet?

O objetivo é acertar os números classificados. Você pode escolher entre diferentes tipos de jogos, como o jogo simples e jogo out Jogos para jogar fora

Tipos de jogos Jogos

Jogo simples: você escolhe 1 número entre1e 20

[blaze aposta com](https://www.dimen.com.br/blaze-aposta-com-2024-08-11-id-13076.pdf)

# **aplicativo de aposta pixbet**

A casa de apostas com o saque mais rápido do mundo está agora no seu celular - conheça o App Pixbet! Este artigo ensinará como baixar o aplicativo em aplicativo de aposta pixbet dispositivos Android e iOS.

#### **aplicativo de aposta pixbet**

- Apostas rápidas e seguras em aplicativo de aposta pixbet modalidades esportivas variadas.
- Saque por PIX em aplicativo de aposta pixbet minutos.
- Bônus desbloqueados pelo aplicativo.
- Acompanhe os eventos esportivos em aplicativo de aposta pixbet tempo real.

#### **Como baixar o App Pixbet no Android**

- 1. Acesse o site da Pixbet através do seu navegador móvel.
- 2. Desça até o rodapé da página e clique no botão "Disponível no Google Play"
- 3. Seráredirecto para a página de download no Google Play Store
- 4. Toque em aplicativo de aposta pixbet "Instalar"
- 5. Abra o aplicativo e faça seu cadastro ou faça login na aplicativo de aposta pixbet conta existente

#### **Baixando o App Pixbet em aplicativo de aposta pixbet dispositivos iOS**

1. Abra o Safari no seu dispositivo iOS.

- 2. Navegue até o site da Pixbet clicando no botão apropriado.
- 3. Vá para as configurações do seu dispositivo:
	- Entre em aplicativo de aposta pixbet "Configurações do Safari"
	- Toque em aplicativo de aposta pixbet "Avançado"
	- Em "Conteúdo de Bloco", desative "Baixar e Exibir Conteúdo do Web"
- 4. Voltando ao site da Pixbet, toque no botão de download.
- 5. Toque em aplicativo de aposta pixbet "Instalar" no pop-up do Safari.
- 6. Informe aplicativo de aposta pixbet senha de ID Apple.
- 7. Abra o aplicativo e faça seu cadastro ou faça login

#### **Do APK à Diversão**

Se preferir, é possível baixar o APK do aplicativo no site oficial da Pixbet e instalá-lo em aplicativo de aposta pixbet seu dispositivo Android manualmente.

#### **Conclusão**

O App Pixbet permite que você realize apostas seguras e fáceis de qualquer lugar, com o bônus adicional de ser capaz de sacar rapidamente por PIX. Siga as etapas mencionadas para baixar e instalar o aplicativo em aplicativo de aposta pixbet seu celular e aproveite a diversão.

#### **Perguntas Frequentes**

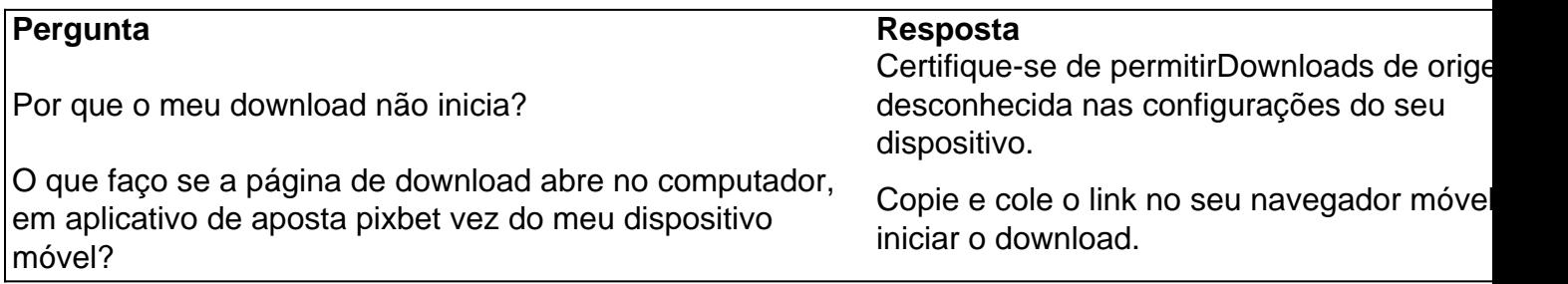

## **aplicativo de aposta pixbet :baixar blazer no celular**

(Dou a voz de Julieta Cortez) éa mais novade Blaze. irmã irmã.

### **aplicativo de aposta pixbet**

Você está curioso sobre como o jogo roleta funciona na Pixbet? Neste artigo, explicaremos tudo que você precisa saber para começar a jogar com um profissional!

#### **aplicativo de aposta pixbet**

Roleta no Pixbet é um popular jogo de cassino que envolve uma roda giratória com bolsos numerados. Os jogadores podem fazer apostas em qualquer número, variedade ou números ímpares e par (vermelho) o croupier gira a roleta para liberar bola sobre cada numero determinando as aposta vencedora

#### **Como jogar Roleta na Pixbet**

1. Primeiro, faça login na aplicativo de aposta pixbet conta Pixbet.

- 2. Escolha o tipo de roleta que você quer jogar. Pixbet oferece duas versões: tradicional e VIP,
- 3. Leia as regras e os limites de apostas do jogo que você selecionou.
- Faça suas apostas clicando na área apropriada da grade de aposta. Você pode escolher um 4. único número, ímpar/mesmo vermelho ou preto e uma variedade dos números que você deseja obter para o seu jogo!
- 5. Depois de colocar suas apostas, clique no botão "Spin".
- 6. O dealer girará a roda e soltarão o globo. Espere que ele caiba em um número
- 7. Se a aplicativo de aposta pixbet aposta for bem sucedida, você receberá seus ganhos! Caso contrário melhor sorte da próxima vez.

#### **Dicas e Truques**

Agora que você sabe como jogar, aqui estão algumas dicas e truques para melhorar suas chances de ganhar:

- Não aposte mais do que você pode perder.
- Se você está em uma série de perdas, não há problema para sair e voltar outro dia.
- Gerencie seu tempo. Defina um temporizador para si mesmo e faça pausas, a fim de evitar ser pego na emoção do jogo
- Não aposte em muitos números. Embora possa ser tentador cobrir vários, essa estratégia raramente funciona e pode esgotando aplicativo de aposta pixbet banca rapidamente
- Fique de olho na história do jogo para identificar padrões e tendências que podem ajudá-lo a tomar decisões informadas.

#### **Conclusão**

Agora que você sabe como jogar roleta na Pixbet, está pronto para experimentá-lo? Com essas dicas e truques sob seu cinto s vezes vai estar no caminho certo pra aproveitar esse jogo emocionante. Boa sorte!

## **aplicativo de aposta pixbet :como funciona a maquina caça niquel**

Três turistas espanhóis e um afegão foram mortos por atiradores no centro do Afeganistão nesta sexta-feira, disseram autoridades talibãs na primeira tentativa de ataque fatal contra os visitantes desde que o Taleban tomou posse aplicativo de aposta pixbet 2024.

Outros quatro estrangeiros e três afegãos também ficaram feridos no tiroteio na província de Bamiyan, um trecho sereno dos vales. lagos a noroeste da capital Cabul...

O tiroteio ocorreu por volta das 17h30, quando pelo menos um atirador abriu fogo contra o grupo de turistas que deixaram uma bazar na capital da província. testemunhas disseram Safiullah Rayed diretor do departamento para informações sobre a Província Bamiyan disse os mortos eram espanhóis nacionais

Quatro pessoas foram presas aplicativo de aposta pixbet conexão com o ataque, disseram autoridades. Nenhum grupo reivindicou a responsabilidade por isso...

O governo "condena fortemente este acidente, expressa seus sentimentos profundos às famílias das vítimas e garante que todos os criminosos serão encontrados", disse Abdul Mateen Qani. O ataque ocorre quando as autoridades do Taliban tentaram atrair turistas estrangeiros para o Afeganistão na esperança de reforçar a economia e renovar imagem no cenário internacional. Autoridades ocidentais têm criticado restrições dos talibã sobre mulheres, quase três anos desde que os talibans tomaram poder nenhum país reconhece oficialmente seu governo!

No mês passado, funcionários do Taliban abriram um instituto de turismo e hospitalidade apoiado

pelo governo para construir a infraestrutura turística no país. Eles também tentaram garantir às agências turísticas que o País é seguro aos estrangeiros apesar da persistente ameaça dos afiliados ao Estado Islâmico na região que realizaram ataques ocasionais aplicativo de aposta pixbet Afeganistão nos últimos anos –e buscaram desestabilizar os governos".

Durante os anos 1960 e 1970, o Afeganistão fazia parte do chamado "Trilha Hippy" terrestre aplicativo de aposta pixbet toda a Ásia. Estrangeiros foram atraídos para as ricas paisagens naturais, mesquita centenárias de profundidade no país ou antigas relíquiaS Relíquia: Bamiyan onde ocorreu na sexta-feira um tiroteio é lar dos restos mortais das budas gigantes que se espalharam por uma falésia com 1.500 Anos atrás; além disso foi destruído pelo Talibã durante aplicativo de aposta pixbet primeira visita ao governo da província (em inglês).

O turismo no Afeganistão diminuiu após a invasão soviética aplicativo de aposta pixbet 1979 e as décadas violentas que se seguiram. Mas depois do fim da guerra liderada pelos EUA, de 2024 para 201 displaystyle 169#290>e relativa calma voltou ao país também fez alguns estrangeiros turistas!

Em 2024, cerca de 700 turistas estrangeiros visitaram o país aplicativo de aposta pixbet Cabul. Esse número subiu para 2.300 pessoas até 2024 e chegou a 7.000 no ano passado! "Este incidente pode assustar outros turistas que querem vir para o Afeganistão", disse Mohammad Saeed, chefe da Direção de Turismo aplicativo de aposta pixbet Cabul.

Author: centrovet-al.com.br Subject: aplicativo de aposta pixbet Keywords: aplicativo de aposta pixbet Update: 2024/8/11 23:29:17